© Lehrstuhl Wirtschafts- und Betriebswissenschaften

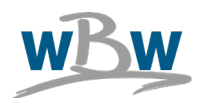

Diese dokumentierte Information unterliegt nur in digitaler Form, abgespeichert in Q:\Qualitätsmanagement dem Änderungsdienst.

# **Richtlinie zur Erstellung wissenschaftlicher Arbeiten**

**Rev. 10**

Erstellt: Geprüft: Freigegeben: P.T. Kraker **P.T. Kraker** P.T. Kraker Wolfgang Posch Datum:20.11.2023 Datum: 20.11.2023 Datum: 20.11.2023 **Inhaltsverzeichnis**

Richtlinie zur Erstellung wissenschaftlicher Arbeiten Rev. 10.docx Seite 1 von 19

Stand: 113/2023

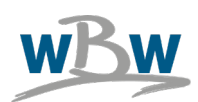

© Lehrstuhl Wirtschafts- und Betriebswissenschaften

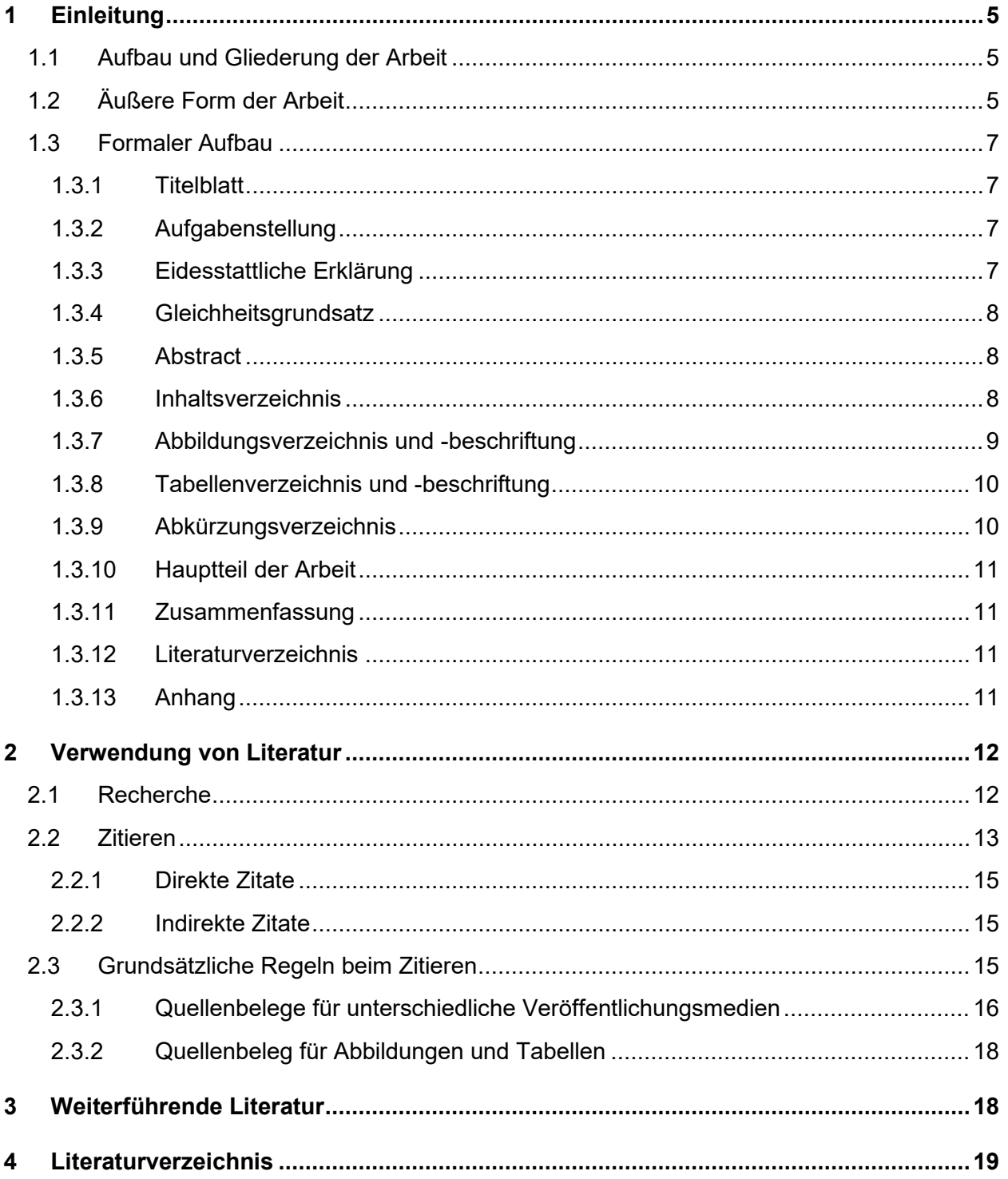

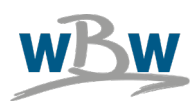

## **Abbildungsverzeichnis**

[Abbildung 1: Möglichkeiten der grafischen Darstellung von Daten](#page-8-1) ............................................. 9

Stand: 113/2023

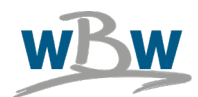

# **Tabellenverzeichnis**

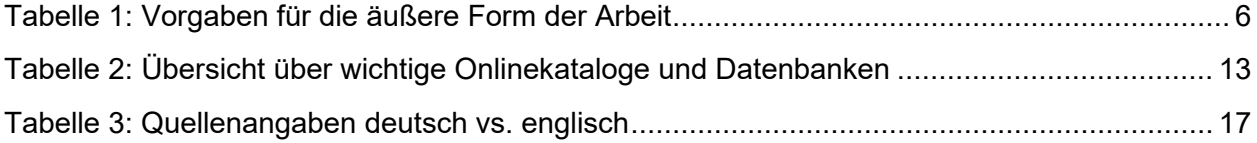

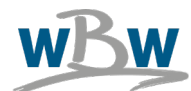

# <span id="page-4-0"></span>**1 Einleitung**

Diese Richtlinie dient als Anleitung zum Verfassen einer wissenschaftlichen Arbeit, als Hilfestellung beim Umgang mit Literatur und zur Sicherstellung einer einheitlichen Zitierweise in den Arbeiten des WBW.

Alle wissenschaftlichen Arbeiten sind grundsätzlich eigenständig unter Verwendung aktueller Literatur zu verfassen. Besonderes Augenmerk ist auf eine nachvollziehbare Ableitung und Argumentation im Rahmen der Problemlösung zu legen.

Diese Richtlinie gliedert sich in zwei Bereiche. Der erste Teil behandelt den Aufbau und die Gliederung von wissenschaftlichen Arbeiten. Der Zweite informiert über die Verwendung von Literatur und diskutiert das Recherchieren und das Zitieren von Literaturquellen.

Zusatzdokumente, deren Verwendung in Kombination mit dieser Richtlinie gedacht sind, sind je nach Art der zu verfassenden, wissenschaftlichen Arbeit, die Masterarbeitsrichtlinie, die Richtlinie für das Verfassen von Masterarbeiten im Rahmen des Universitätslehrganges Generic Management, die Seminararbeitsrichtlinie, die Zusammenfassung sowie der Leitfaden für das Zitieren mit Zotero. Darüber hinaus steht eine Formatvorlage für wissenschaftliches Arbeiten zur Verfügung, die alle formalen Anforderungen erfüllt. Diese steht auf der Homepage des Lehrstuhls zum Download zur Verfügung.

#### <span id="page-4-1"></span>**1.1 Aufbau und Gliederung der Arbeit**

In diesem Abschnitt sind die äußere Form der Arbeit und der formale Aufbau im Detail erklärt. Nach Abschnittsüberschriften muss immer ein Text folgen.

## <span id="page-4-2"></span>**1.2 Äußere Form der Arbeit**

Für die äußere Form der Arbeit werden die in Tabelle 1 angeführten Formate vorgeschlagen. Der Lehrstuhl Wirtschafts- und Betriebswissenschaften stellt zudem eine Formatvorlage für MS Word zur Verfügung, die für sämtliche wissenschaftliche Arbeiten, die am Lehrstuhl angefertigt werden, zu verwenden ist. Sie ist auf der Homepage des WBW (http://wbw.unileoben.ac.at) unter Studium  $\rightarrow$  Master- bzw. Bachelorarbeiten  $\rightarrow$  Formatvorlage zu finden.

Richtlinie zur Erstellung wissenschaftlicher Arbeiten Rev. 10.docx Seite 5 von 19

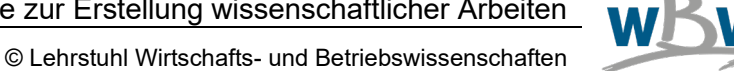

<span id="page-5-0"></span>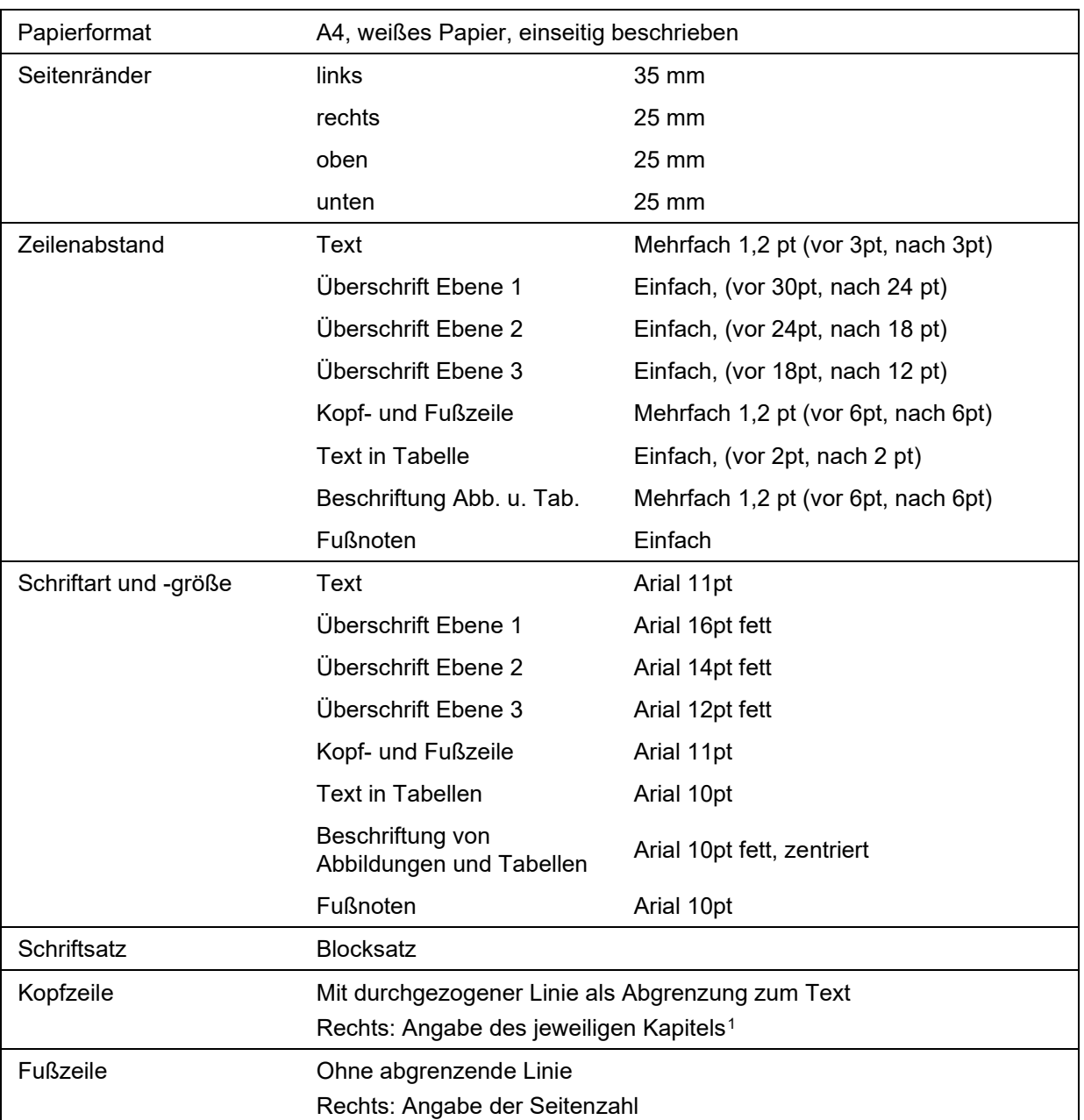

#### **Tabelle 1: Vorgaben für die äußere Form der Arbeit**

<span id="page-5-1"></span><sup>1</sup> In MS Word lassen sich die unterschiedlichen Überschriften der Hauptkapitel in der Kopfzeile automatisch abbilden, indem nach jedem Kapitel ein Abschnittswechsel eingefügt wird.

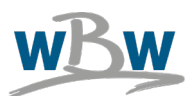

#### <span id="page-6-0"></span>**1.3 Formaler Aufbau**

Der formale Aufbau der wissenschaftlichen Arbeit soll dem Leser den Zugang zur Arbeit erleichtern und den roten Faden zeigen.

Eine wissenschaftliche Arbeit umfasst die in der hier verwendeten Reihenfolge im Folgenden dargestellten Teile. Vom Inhaltsverzeichnis bis zum Hauptteil der Arbeit ist eine römische Seitennummerierung durchzuführen (außer bei einer Seminararbeit). Der Hauptteil einschließlich Einleitung, Zusammenfassung und Literaturverzeichnis wird mit arabischen Ziffern nummeriert. Der Anhang, sofern es einen gibt, wird mit kleinen Buchstaben nummeriert.

#### <span id="page-6-1"></span>**1.3.1 Titelblatt**

Das Titelblatt stellt die erste Seite der wissenschaftlichen Arbeit dar und umfasst den Titel der Arbeit, den Lehrstuhl, an dem diese Arbeit erstellt wurde, bei Seminararbeiten einen Bezug zur Lehrveranstaltung, das Semester bzw. Monat und Jahr sowie der/die VerfasserIn der Arbeit.

Genauere Angaben zur Gestaltung der Titelblätter für die unterschiedlichen wissenschaftlichen Arbeiten befinden sich in der Formatvorlage des WBW.

#### <span id="page-6-2"></span>**1.3.2 Aufgabenstellung**

Nur bei Master- und Bachelorarbeiten!

Die Aufgabenstellung ist ein einseitiges, bei Masterarbeiten vom Lehrstuhlleiter, bei Bachelorarbeiten vom Betreuer unterschriebenes Dokument. Die Erstellung erfolgt vom Betreuer und wird dem Verfasser noch vor Abschluss der wissenschaftlichen Arbeit ausgehändigt. Die Aufgabenstellung muss direkt nach dem Titelblatt bei jedem Exemplar der Arbeit in Original (Institutsexemplar) bzw. in Kopie mit eingebunden werden.

#### <span id="page-6-3"></span>**1.3.3 Eidesstattliche Erklärung**

Nur bei Master- und Bachelorarbeiten!

Der wissenschaftlichen Arbeit muss eine, vom/von der AutorIn in jedem Exemplar eigenhändig unterschriebene, eidesstattliche Erklärung beigefügt werden.

Die eidesstattliche Erklärung für Masterarbeiten muss aus MU-Online verwendet werden. Dabei kann nach Eintragung der Masterarbeit eine automatisch generierte eidesstattliche Erklärung heruntergeladen werden.

Bei Bachelorarbeiten kann folgender Text verwendet werden:

**"Ich erkläre an Eides statt, dass ich diese Arbeit selbständig verfasst, andere als die angegebenen Quellen und Hilfsmittel nicht benutzt und mich auch sonst keiner unerlaubten Hilfsmittel bedient habe."**

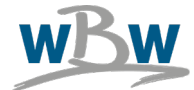

Bei Arbeiten, die in englischer Sprache verfasst sind, lautet die eidesstattliche Erklärung (Affidavit) wie folgt:

**"I declare in lieu of oath, that I wrote this thesis and performed the associated research myself, using only literature cited in this volume."**

### <span id="page-7-0"></span>**1.3.4 Gleichheitsgrundsatz**

Um den Lesefluss durch eine ständige Nennung beider Geschlechter nicht zu stören, ist nach der Eidesstaatlichen Erklärung der Gleichheitsgrundsatz einzufügen:

**"Aus Gründen der Lesbarkeit wurde in dieser Arbeit darauf verzichtet, geschlechtsspezifische Formulierungen zu verwenden. Es wird ausdrücklich festgehalten, dass die bei Personen verwendeten maskulinen Formen für beide Geschlechter zu verstehen sind."**

#### <span id="page-7-1"></span>**1.3.5 Abstract**

Nur bei Master- und Bachelorarbeiten!

Nach etwaigen Danksagungen, aber noch vor dem Inhaltsverzeichnis muss ein Abstract eingefügt werden. Bei deutschsprachigen Arbeiten ist ein deutscher und englischer Abstract zu verfassen, bei englischsprachigen Arbeiten muss nur ein englischer Abstract geschrieben werden. Der Abstract ist eine maximal einseitige Zusammenfassung der gesamten wissenschaftlichen Arbeit. Der Abstract muss nicht 1:1 übersetzt werden, sondern sinngemäß stimmig sein.

#### <span id="page-7-2"></span>**1.3.6 Inhaltsverzeichnis**

Das Inhaltsverzeichnis zeigt die inhaltliche Gliederung der Arbeit, welche durch Überschriften und Unterüberschriften usw. vorgenommen wird. Eine Überschrift soll den Inhalt des folgenden Teils der Arbeit auf eine knappe, eindeutige, genaue, treffende, vollständige und schnell verständliche Art und Weise beschreiben. Diese soll eine substantivierte Form haben und nicht mit Fragen formuliert sein, wobei Satzformen (Verben) ebenfalls zu vermeiden sind. Überschriften sollen keine Halbsätze enthalten. Die Überschriften sind wie in dieser Richtlinie durchzunummerieren, wobei die unterschiedlichen Überschriftebenen jeweils durch Punkte voneinander getrennt werden in der Art ..1.1.2 ..." Eine Gliederung in Unterpunkte darf nur erfolgen, wenn mindestens zwei Gliederungspunkte vorgesehen sind.

Eine nummerierte Gliederung der Überschriften macht üblicherweise nur bis zur dritten bzw. vierten Ebene Sinn. Dies hängt unter anderem vom Umfang der Arbeit ab, d.h. je länger die Arbeit bzw. je umfangreicher der Text zu einer bestimmten Überschrift, umso tiefer kann die Gliederung gehen. Überschriften, die nur für einen Text von wenigen Sätzen bzw. Absätzen gelten, sind zu vermeiden, d.h. keine Subgliederungen innerhalb einer A4-Seite.

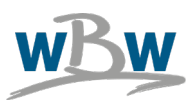

Das Inhaltsverzeichnis wird maximal bis zur dritten Gliederungsebene erstellt. Die unterschiedlichen Gliederungsebenen werden jeweils eingerückt dargestellt. Zur Veranschaulichung sei auf das Inhaltsverzeichnis in der Formatvorlage verwiesen.

Überschriften außerhalb des Hauptteils der Arbeit werden nicht nummeriert (Beispiel: Abstract, Inhaltsverzeichnis, Abbildungsverzeichnis, Tabellenverzeichnis usw.). Auch das Literaturverzeichnis wird nicht nummeriert.

### <span id="page-8-0"></span>**1.3.7 Abbildungsverzeichnis und -beschriftung**

Innerhalb des Textes ist es unter Umständen sinnvoll, komplexe Zusammenhänge oder auch grafische Darstellungen von Zahlenreihen usw. in einer Abbildung darzustellen. Die Abbildung soll zur Entlastung und besseren Verständlichkeit des Textes dienen. Es muss innerhalb des Textes auf die Abbildung Bezug genommen werden. Ein Beispiel zeigt Abbildung 1.

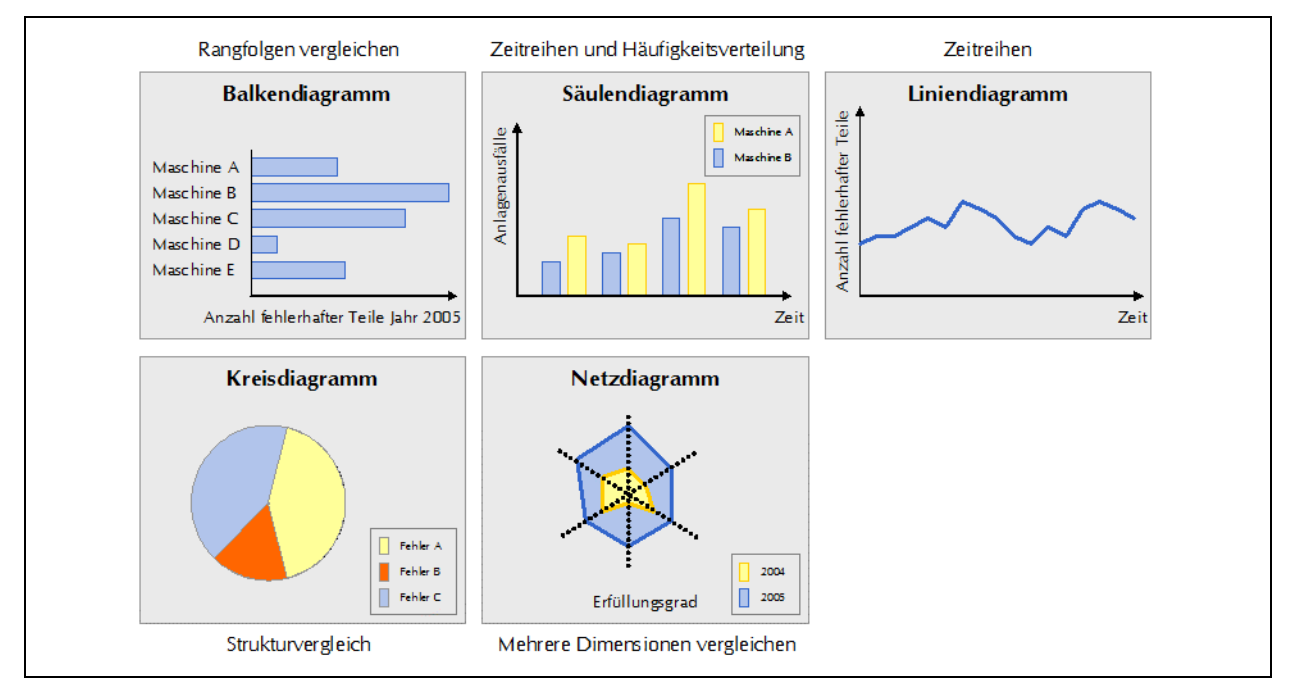

#### **Abbildung 1: Möglichkeiten der grafischen Darstellung von Daten Quelle: Pfeifer, 1996, S. 19**

<span id="page-8-1"></span>Jede Abbildung wird unterhalb beschriftet. Dabei ist ein aussagekräftiger und nicht zu langer Titel zu wählen. Jede Abbildung muss darüber hinaus einen Titel und eine Nummer besitzen. Abbildungen werden wie folgt beschriftet: Abbildung 1 (fortlaufende Nummerierung): Titel der Abbildung, mit Verweis auf die Quelle in der nächsten Zeile. Das Abbildungsverzeichnis folgt auf das Inhaltsverzeichnis und listet alle im Text verwendeten Abbildungen der Reihenfolge nach auf.

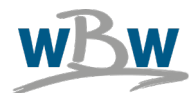

#### <span id="page-9-0"></span>**1.3.8 Tabellenverzeichnis und -beschriftung**

Auch Tabellen können zur Entlastung des Textes dienen. Ebenso wie Abbildungen werden auch Tabellen beschriftet, jedoch oberhalb der Tabelle. Sollte eine Tabelle über eine A4 Seite gehen, dann ist folgende Beschriftung vorzunehmen:

Tabelle 4: Übersicht über Vorgehensmodelle in der Literatur S.60 Fortsetzung zu Tabelle 4: Übersicht über Vorgehensmodelle in der Literatur S.61

Die Tabellenbeschriftungen werden nach dem Abbildungsverzeichnis im sogenannten Tabellenverzeichnis aufgelistet.

### <span id="page-9-1"></span>**1.3.9 Abkürzungsverzeichnis**

Im Abkürzungsverzeichnis sind spezifische, für die Arbeit relevante, Abkürzungen aufzulisten [u](#page-9-2)nd zu erklären, die innerhalb der Arbeit Verwendung finden. Des Weiteren ist im Sinne der Lesbarkeit des Textes darauf zu achten, nicht zu viele willkürliche Abkürzungen einzuführen. Sind Abkürzungen in Tabellen oder Abbildungen notwendig, so können diese direkt darunter erklärt oder im Abkürzungsverzeichnis aufgenommen werden.

Im Folgenden wird der prinzipielle Aufbau eines Abkürzungsverzeichnisses anhand eines beispielhaften Abkürzungsverzeichnisses gezeigt. Die folgenden Abkürzungen sind vor allem in Verbindung mit dem Zitieren von Literaturquellen von Bedeutung. Sie dienen nur der Veranschaulichung und sind nicht für das Abkürzungsverzeichnis der Arbeit zu verwenden, da es sich hier um allgemein bekannte Definitionen für eine wissenschaftliche Arbeit handelt.

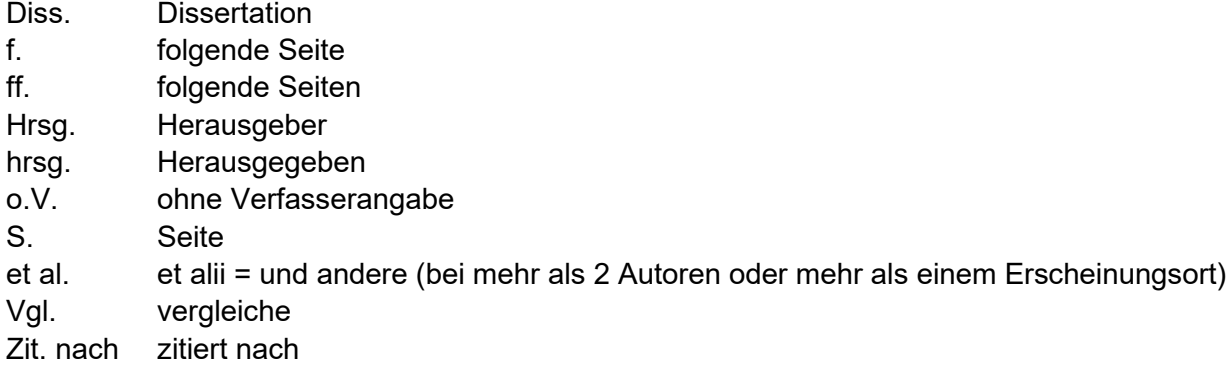

Anmerkung:

<span id="page-9-2"></span>Unten angeführte Abkürzungen sind allgemein gültige und müssen daher nicht explizit im Abkürzungsverzeichnis angeführt werden.

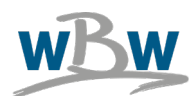

### <span id="page-10-0"></span>**1.3.10 Hauptteil der Arbeit**

Der eigentliche Hauptteil einer wissenschaftlichen Arbeit besteht aus drei wesentlichen Blöcken: einer Einleitung, den Kapiteln, in denen die der Arbeit zugrunde liegende Problemstellung bearbeitet wird, und einem Schlussteil.

In der Einleitung wird zunächst kurz in das zu behandelnde Thema eingeführt und die der Arbeit zugrunde liegende Problemstellung dargestellt. Außerdem ist zu zeigen, wie diese Problemstellung im Rahmen der Arbeit behandelt wird. Hier sind der rote Faden durch die Arbeit herauszustellen und der inhaltliche Aufbau kurz zu erläutern.

In den anschließenden Kapiteln wird nun Stück für Stück die Problemstellung bearbeitet. Hier handelt es sich um das eigentliche Kernstück der wissenschaftlichen Arbeit. Ausgehend von einer Darstellung des Standes der Wissenschaft, der je nach Art der Arbeit (Seminar-, Bachelor oder Masterarbeit) unterschiedlich stark ausgeprägt sein kann, wird eine Lösung der Problemstellung erarbeitet und dargestellt. Dabei ist besonders wichtig, nicht nur die Ergebnisse zu beschreiben, sondern auch den Lösungsweg, d.h. wie der/die VerfasserIn der Arbeit zu den Ergebnissen gekommen ist. Nur so ist für den/die LeserIn nachvollziehbar, wie es zu den Resultaten kam. Hier muss der/die VerfasserIn auch seine/ihre Fähigkeit zu eigenständigem Denken unter Beweis stellen.

#### <span id="page-10-1"></span>**1.3.11 Zusammenfassung**

Im Schlussteil, meist Resümee oder auch Zusammenfassung und Ausblick genannt, werden nochmals die wesentlichen Punkte der Arbeit herausgestellt. Ausgehend von der Problemstellung ist zu zeigen, wie diese systematisch bearbeitet und eine Lösung entwickelt wurde. Der Aufbau und Umfang der Zusammenfassung wird in der Richtlinie zur Erstellung einer Zusammenfassung im Detail beschrieben.

#### <span id="page-10-2"></span>**1.3.12 Literaturverzeichnis**

Das Literaturverzeichnis folgt dem Hauptteil der Arbeit und enthält sämtliche verwendete Literatur. Diese Literatur muss allerdings innerhalb des Textes mindestens einmal zitiert worden sein (siehe Abschnitt [2.2\)](#page-12-0). Zur korrekten wissenschaftlichen Angabe von Quellen genügt es ausdrücklich nicht, verwendete Literatur nur im Literaturverzeichnis aufzulisten.

Die Zitation der Quellen im Literaturverzeichnis orientiert sich an dem in Tabelle 4 dargestellten Vollbeleg.

#### <span id="page-10-3"></span>**1.3.13 Anhang**

Ergänzende Informationen oder umfangreiche Arbeitsergebnisse beispielsweise in Form von Messreihen, Flow Charts, Fragebögen usw. werden üblicherweise nicht im Hauptteil der Arbeit dargestellt, sondern im Anhang. Im Inhaltsverzeichnis wird auch auf den Anhang verwiesen. Für

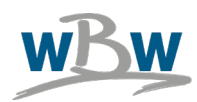

den Anhang wird keine arabische Nummerierung verwendet, sondern kleine Buchstaben (bei Seminararbeiten ist darauf kein Wert zu legen). Abbildungen und Tabellen werden im Anhang nicht mit der Abbildungs- bzw. Tabellenbeschriftung gekennzeichnet, sondern sollen nur eine aussagekräftige Überschrift erhalten. Dafür ist Schriftgröße 12pt und fett zu verwenden. Grund dafür, ist dass diese Abbildungen und Tabellen nicht in die Verzeichnisse aufzunehmen sind.

# <span id="page-11-0"></span>**2 Verwendung von Literatur**

Wichtiger Bestandteil wissenschaftlicher Arbeiten ist es, auf bereits bekanntes Wissen aufzubauen. Dazu ist es wichtig, die zu einem bestimmten Thema relevanten AutorenInnen und Quellen ausfindig zu machen, zu lesen, zu exzerpieren und für die eigene Arbeit als Grundlage zu verwenden. Bereits entwickeltes Wissen muss nicht noch einmal entwickelt werden. Allerdings ist der/die AutorIn eines wissenschaftlichen Textes dazu verpflichtet, die Quellen, aus denen er/sie Wissen für seine/ihre Arbeit entnommen hat, entsprechend zu kennzeichnen. Tut er/sie dies nicht, macht er/sie sich des Plagiats schuldig. Dazu zählt auch das Kopieren und Einfügen von Texten aus dem Internet in die eigene Arbeit. Dies ist nicht gestattet. Eine Arbeit, die den hier definierten Anforderungen nicht genügt, wird abgewiesen und mit "Nicht Genügend" bewertet.

## <span id="page-11-1"></span>**2.1 Recherche**

Für das Erstellen einer wissenschaftlichen Arbeit ist eine breite Basis an wissenschaftlicher Literatur notwendig. Diese ergibt sich aus einem ausgewogenen Maß an Büchern der einzelnen Bibliotheken sowie Zeitschriftenartikeln. Eine reine Zitation von Internetquellen ist nicht wissenschaftlich, insbesondere Wikipedia ist nicht zitierfähig. In der Regel sind Publikumszeitschriften und entsprechende Publikationen nicht zitierwürdig. Als Publikumszeitschrift bezeichnet man eine periodische, journalistisch erstellte Druckschrift die mit populären Inhalten eine weite Zielgruppe erreicht. Es handelt sich dabei um Zeitschriften und Magazinen zur allgemeinen Unterhaltung. Die Studierenden sollen in einer wissenschaftlichen Arbeit zeigen, dass sie sowohl Recherche als auch Zitation beherrschen. Dies sind grundlegende Anforderungen an wissenschaftliches Arbeiten. Mängel in diesen Bereichen haben ausdrücklich eine negative Auswirkung auf die Benotung der Arbeit. Zur Literaturrecherche wird die Verwendung von Suchkatalogen oder Zeitschriftenverzeichnissen empfohlen (siehe Tabelle 2). Für eine ausgedehnte Literaturrecherche steht auch eine Reihe von Datenbanken der Montanuniversität zur Verfügung. An der Hauptbibliothek der MUL können DiplomandInnen Bücher bis zu drei Monate entlehnen (Studierende müssen in der Studienabteilung bekanntgeben, dass sie an einer wissenschaftlichen Abschlussarbeit arbeiten, Status wird dann automatisch geändert), Studierende vier Wochen. Bücher der Lehrstuhlbibliothek des WBW können vor Ort gelesen und exzerpiert sowie für einen Zeitraum von 14 Tagen ausgeborgt werden. Auch der Zugriff auf Literaturbestände anderer Bibliotheken ist nach Genehmigung durch die/den BetreuerIn über die Fernleihe möglich.

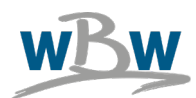

#### **Tabelle 2: Übersicht über wichtige Onlinekataloge und Datenbanken**

<span id="page-12-1"></span>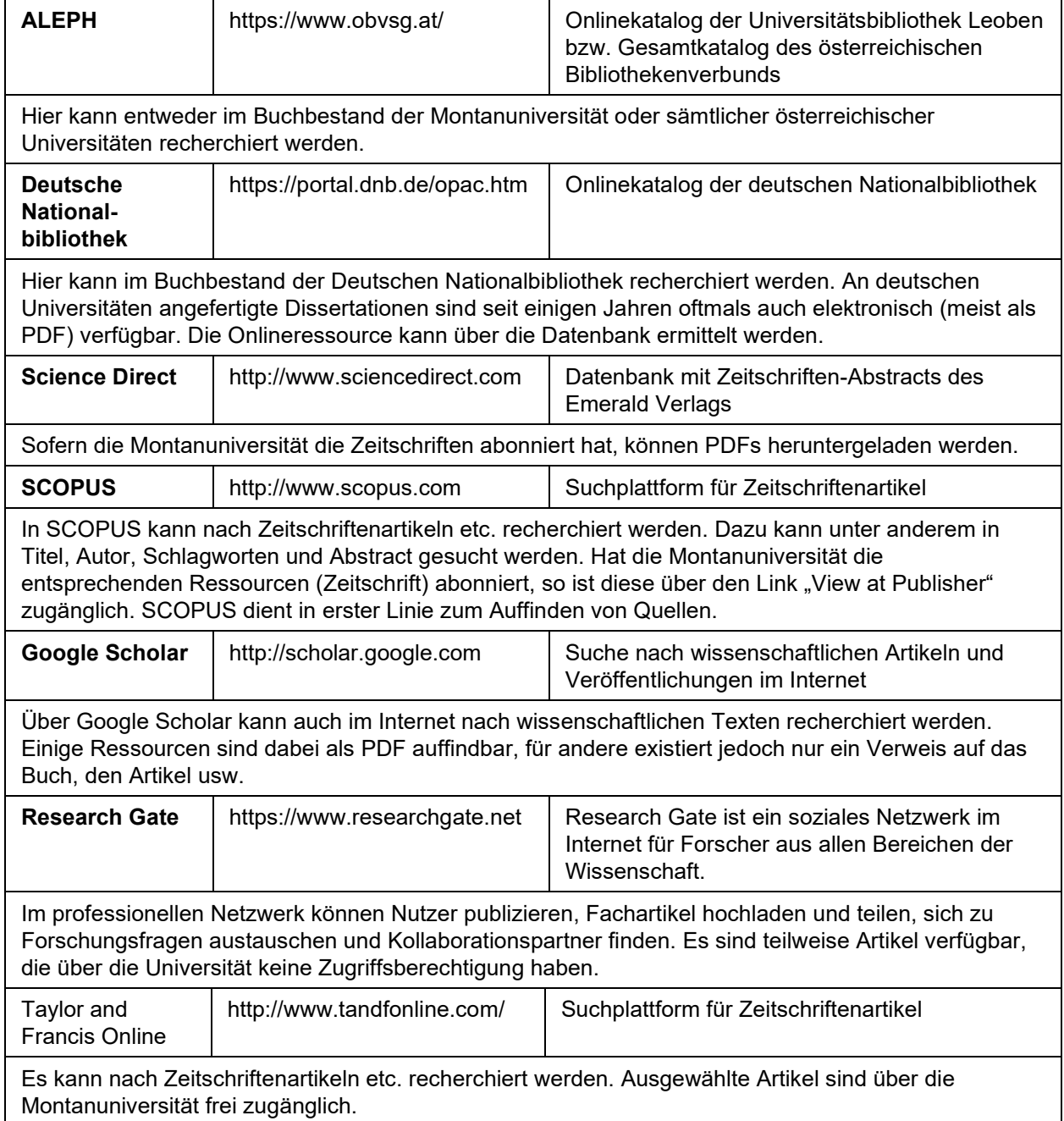

#### <span id="page-12-0"></span>**2.2 Zitieren**

Unter Zitieren versteht man das Anführen eines fremden Wortes, einer fremden Meinung sowie das Erbringen der Belege für eine Behauptung aus den verwendeten Quellen. Wissenschaftliches

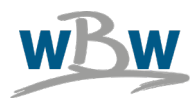

Arbeiten verlangt die Offenlegung aller Quellen, die man für die Arbeit heranzieht. Zitiert wird auch wegen der Nachprüfbarkeit, da nur bei der Angabe aller Quellen die Eigenleistung beurteilt werden kann. Der/die LeserIn soll zudem die Möglichkeit haben, sich durch Hinweise aus Quellen mit dem behandelten Thema noch näher vertraut zu machen.

Für wissenschaftliche Arbeiten am wBw wird ein eigens entwickelter "Harvard-Zitierstil" verwendet, welcher auf der Homepage (wbw.unileoben.ac.at) unter "Downloads" zur Verfügung gestellt wird. Für generelle Informationen zur Harvard-Zitierweise wird auf folgende Seiten verwiesen:

- Scibbr Informationen zur Harvard Zitierweise <https://www.scribbr.co.uk/referencing/harvard-style/>
- Quick Start Guide [https://www.emeraldgrouppublishing.com/sites/default/files/2020-](https://www.emeraldgrouppublishing.com/sites/default/files/2020-08/how_to_harvard.pdf) [08/how\\_to\\_harvard.pdf](https://www.emeraldgrouppublishing.com/sites/default/files/2020-08/how_to_harvard.pdf)
- How to use the Harvard reference system (Emerald) https://www.emeraldgrouppublishing.com/how-to/authoring-editing-reviewing/useharvard-reference-system

Für die Zitiertechnik gelten folgende allgemeine Kriterien:

**Einheitlichkeit**: Einheitlichkeit bedeutet, dass man die einmal gewählte Zitiertechnik für die gesamte Arbeit beibehält.

**Vollständigkeit**: Vollständigkeit bedeutet, dass sämtliche verwendete Quellen im Text zu kennzeichnen sind. Jede fremde Quellenangabe muss kenntlich gemacht werden. Außerdem sollen die Quellenangaben vollständig und genau sein, d.h. alle relevanten Angaben enthalten, damit sie leicht auffindbar sind.

**Direktheit**: Mit Direktheit wird verlangt, dass die Quellenangabe unmittelbar nach und nicht vor Übernahme der fremden Meinung erfolgt (nur wenn man eine Aufzählung übernimmt, wird die Quellenangabe davor vorgenommen).

**Zweckmäßigkeit**: Zweckmäßigkeit soll zum Ausdruck bringen, dass die Zitiertechnik so einfach wie möglich und gleichzeitig klar verständlich sein soll.

**Zitierfähigkeit**: Nur veröffentlichte Quellen sind zitierfähig. Diese Anforderung dient der Nachvollziehbarkeit und der Kontrolle. Werden in diesem Sinne nicht zitierfähige Unterlagen wie Referate, briefliche Auskünfte oder mündliche Informationen ausnahmsweise verwendet, so ist darauf unter Nennung des Urhebers in der betreffenden Fußnote zu verweisen. Briefe und Gesprächsprotokolle können im Anhang wiedergeben werden.

Richtlinie zur Erstellung wissenschaftlicher Arbeiten Rev. 10.docx Seite 14 von 19

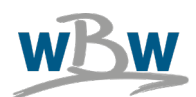

#### <span id="page-14-0"></span>**2.2.1 Direkte Zitate**

Grundsätzlich kann man zwei Arten von Zitaten unterscheiden, nämlich wörtliche (oder direkte) und sinngemäße (oder indirekte) Zitate.

**Wörtliche Zitate** sind solche, die wortwörtlich von einer anderen Quelle übernommen werden. Die Originalquellen sind dabei exakt zu übernehmen einschließlich Hervorhebungen etc. und auch allfällige Schreibfehler. Diese Zitate werden im Text durch Anführungszeichen am Anfang und am Ende gekennzeichnet. Auslassungen von einem Wort werden durch ".." und Auslassungen von mehr als einem Wort werden durch "..." gekennzeichnet. Durch den/die AutorIn selbst vorgenommene Hervorhebungen sind als solche zu kennzeichnen mittels [Herv. d. Verf.]. Zitate in einem Zitat werden durch einfache, Anführungszeichen' gekennzeichnet.

Wörtliche Zitate sind sparsam einzusetzen und nur dann zu verwenden, wenn die Übernahme der Formulierung des/der Originalautor(s)In sinnvoll erscheint. Wörtliche Zitate sollten eher kurz sein, d.h. maximal ein bis zwei Sätze umfassen. Ein Aneinanderreihen von wörtlichen Zitaten ermöglicht keinesfalls ein flüssiges Lesen der Arbeit und ist deshalb zu vermeiden. Ein wörtliches Zitat bietet sich bei Angabe einer Definition an. Beispiel: "Mit Exploration ist das mehr oder weniger systematische Sammeln von Informationen über einen Untersuchungsgegenstand gemeint, das die Formulierung von Hypothesen und Theorien vorbereitet." (Bortz, 1995, S. 330)

#### <span id="page-14-1"></span>**2.2.2 Indirekte Zitate**

**Sinngemäße Zitate** sind demgegenüber solche, bei denen ein Gedanke eines/einer anderen Autor(s)In mit eigenen Worten dargestellt wird. Bei der Quellenangabe muss man hier den Hinweis "Vgl." anbringen. In manchen Fällen, in denen Gedanken eines/einer anderen Autor(s)In als Basis verwendet wurden, um etwas Eigenes, Neues zu entwickeln, kann auch der Hinweis "in Anlehnung an" verwendet werden. Dies macht vor allem Sinn bei Abbildungen, die in Anlehnung an eine existierende Abbildung eines/einer anderen Autor(s)In beispielsweise durch eigene Aspekte ergänzt oder anders dargestellt werden. Beispiel: Bei indirekten Zitaten wird die Originalquelle nicht wörtlich, sondern sinngemäß wiedergegeben. [\(](#page-15-1)Vgl. Ebster und Stalzer, 2003, S. 131)

#### <span id="page-14-2"></span>**2.3 Grundsätzliche Regeln beim Zitieren**

#### **Arten des Quellenbelegs**

Beim wissenschaftlichen Zitieren lassen sich zwei wesentliche Vorgehensweisen unterscheiden. Für ein Zitat im Text ist zunächst ein Kurzbeleg notwendig. Dieser gibt die Quellen kurz an sowie die Stelle innerhalb der Quelle, wo das Zitat zu finden ist. Die Quelle wird dabei üblicherweise in folgender Kurzform angegeben: Verfasser (Jahr), Seite. Beispiel: (Bortz, 1995, S. 330). Der Kurzbeleg (auch Kurzzitat genannt) ist bei wissenschaftlichen Arbeiten nach dem Harvard-Zitierstil direkt im Text zu machen.

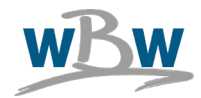

Diese Angabe genügt allerdings noch nicht, um die Quelle eindeutig auffinden zu können. Daher wird im Literaturverzeichnis ein sog. Vollbeleg erbracht, der sämtliche relevanten Informationen enthält.

Nach welchen Regeln der Kurz- und Vollbeleg erstellt wird, ist aus Tabelle 4 zu entnehmen.

#### **Primär- und Sekundärquellen**

Bei Primärquellen handelt es sich um Originalquellen, während Sekundärquellen über Originalquellen schreiben bzw. diese zitieren. Grundsätzlich sind immer Originalquellen vorzuziehen. Bei der Bewertung von Originaltexten ist die Verwendung von Sekundärquellen jedoch sinnvoll und ratsam. Zitate (egal ob direkt oder indirekt) sollten jedoch in jedem Fall der Primärquelle entnommen werden. Nur, wenn diese nicht verfügbar ist, ist ein Sekundärzitat gestattet. Beim Zitieren aus zweiter Hand wird zuerst die Originalquelle und dann mit dem Hinweis "zitiert nach" die benutzte Sekundärquelle genannt. Beispiel: Vgl. Drucker, 1992 zitiert nach Nonaka, I. et al. 1995, S. 6.

### <span id="page-15-0"></span>**2.3.1 Quellenbelege für unterschiedliche Veröffentlichungsmedien**

Die Quellen sind im Literaturverzeichnis alphabetisch zu sortieren und zwar nach Maßgabe des Familiennamens des/der erstgenannten Autor(s)In. Die Reihenfolge der AutorenInnen ist so zu belassen, wie in der Publikation angegeben. Akademische Grade und Titel werden nicht genannt. Vornamen werden abgekürzt. Beispiel: Schneider, W. (nicht Schneider, Willy) (Wenn Vornamen ausgeschrieben werden, dann konsistent in allen Quellen.) Mehrere AutorInnen werden durch werden durch ein "und" verbunden. Im Kurzbeleg sind maximal zwei AutorenInnen anzuführen. Sind mehr als zwei AutorenInnen an einer Veröffentlichung beteiligt so ist diese mit "et al." nach dem/der ersten AutorIn zu kennzeichnen. Das Anführen dieser Bezeichnung ist nur für das Kurzzitat zu verwenden. Im Literaturverzeichnis sind alle AutorenInnen anzugeben. Nach den Namen der AutorInnen wird das Erscheinungsjahr angeführt.

Mehrere Quellen eines/einer Autor(s)In (z.B. Reid, S. D.) aus ein und demselben Jahr (z.B. 1983) werden mit einem Buchstaben nach dem Erscheinungsjahr (z.B. 1983a) gekennzeichnet – vergeben in alphabetischer Reihenfolge (a, b, c, d usw.) Bei Publikationen, in denen kein/e VerfasserIn genannt wird, ist als AutorIn "o.V." anzugeben.

Bei englischen Quellen sind Groß- und Kleinschreibung zu beachten: Präpositionen, Artikel usw. werden klein-, Substantive und Verben großgeschrieben.

Bei Aufsätzen bzw. Beiträgen die in Zeitschriften oder Sammelwerken stehen, ist zusätzlich und eingeleitet durch den Hinweis "In:" der Titel der Zeitschrift bzw. des Sammelwerkes anzugeben. Bei Sammelwerken ist es üblich, vor dem Titel auch den/die Namen der HerausgeberInnen anzuführen und mit dem Zusatz "(Hrsg.)" zu versehen.

<span id="page-15-1"></span>Der Erscheinungsort ist vor allem bei Zeitschriften und u. U. bei Zeitungen anzugeben. Als Erscheinungsort gilt grundsätzlich der Verlagsort. Bei fehlender Ortsangabe kann "o.O." angegeben werden. Falls in der Publikation mehrere Verlagsorte aufgeführt sind, genügt die

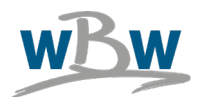

© Lehrstuhl Wirtschafts- und Betriebswissenschaften

Angabe des erstgenannten Orts (mit dem Zusatz "u.a."). Der Verlag ist nicht zwingend anzugeben. Bei nicht in einem Verlag erschienen Hochschulschrift ist der Hochschulort anzugeben.

Sollten Sie für das Abfassen eines Absatzes mehr als eine Quelle benötigen, so sind die einzelnen Textpassagen des Absatzes getrennt zu zitieren, d.h. es kann eine Zitation nach jedem Satz erfolgen. Ist dies nicht möglich, so kann am Ende des Absatzes eine Fußnote mit mehreren Quellen angeben werden. Bei mehreren Fundstellen sind die Quellen hintereinander in alphabetischer oder historischer Reihenfolge getrennt durch einen Strichpunkt zu schreiben. Das gewählte Reihungsprinzip ist für sämtliche Fußnoten beizubehalten.

<span id="page-16-0"></span>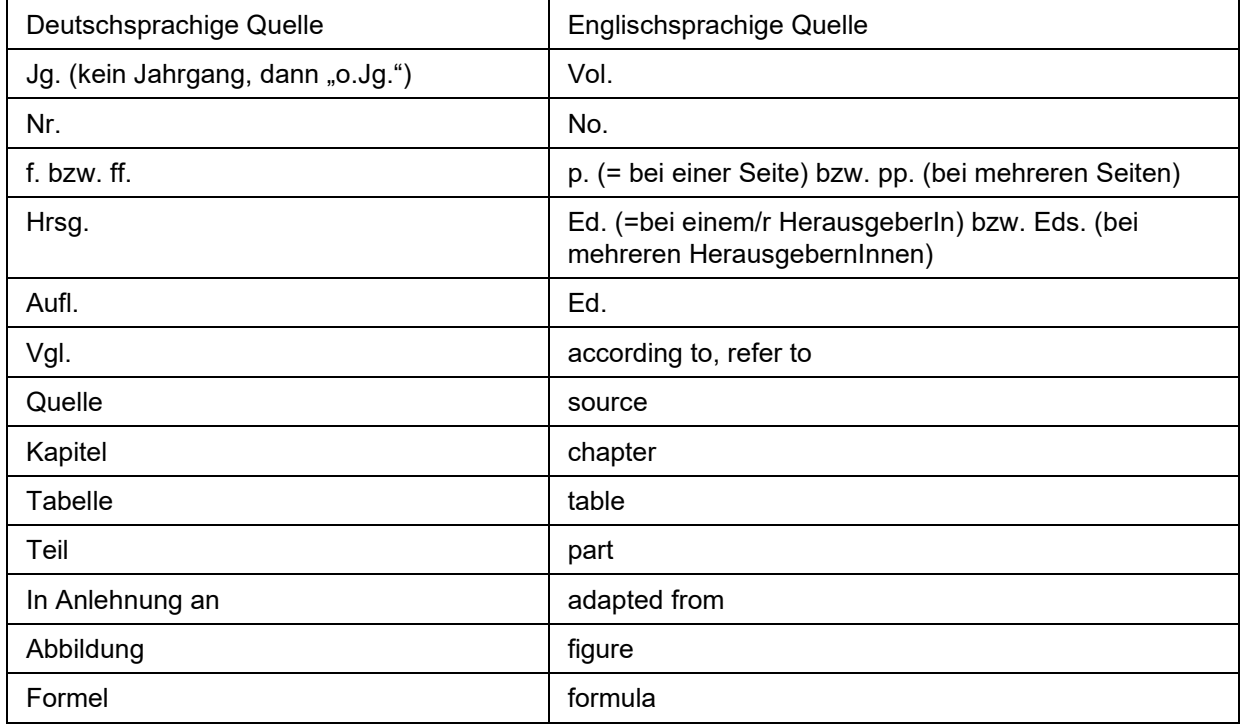

#### **Tabelle 3: Quellenangaben deutsch vs. englisch**

Mehrere Teile eines Zeitschriftenartikels, Aufsätze u. Ä. werden als eine Literaturangabe in das Verzeichnis aufgenommen. Verschiedene Bände eines Buches u. Ä. dagegen sind als mehrere Literaturangaben zu behandeln.

Umfasst die Art der Quelle neben einem Haupttitel auch einen Untertitel, so ist nach dem Haupttitel ein Doppelpunkt zu setzen. Eine Ausnahme der Darstellung ist, wenn auf der Titelseite der Quelle der Haupttitel mit einem Bindestrich vom Untertitel getrennt ist.

Ist von einem Werk nur eine Auflage erschienen, so darf die Auflage nicht angegeben werden. Sind von einem Werk bereits mehrere Auflagen erschienen, so ist die vom Bearbeiter benutzte Auflage anzugeben. Soweit nicht aus besonderem Grund Bezug auf ältere Auflagen von Büchern

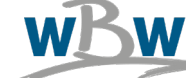

genommen wird, ist die aktuellste anzugeben. Es dürfen nur mit sachlichem Grund verschiedene Auflagen eines Werkes verwendet werden, wie z.B. das Aufzeigen einer Entwicklung.

Das Erscheinungsjahr der verwendeten Literatur ist generell anzugeben. Ist dieses nicht bekannt, so kann die Angabe ohne Jahr "o.J." erfolgen. Folgende Hinweise und Beispiele zu den wesentlichen Publikationsformen verdeutlichen, welche Angaben im Literaturverzeichnis benötigt werden, um eine Quelle eindeutig zu identifizieren.

#### <span id="page-17-0"></span>**Quellenbeleg für Abbildungen und Tabellen**

Stammt die Abbildung oder Tabelle nicht vom Verfasser der Arbeit, so muss die Quelle (in Form einer Fußnote) angegeben werden. Dazu ist das Wort "Quelle:" dieser Angabe voranzusetzen. Wenn die Abbildung oder Tabelle verändert übernommen wurde, kann es zu einem Zusatz bei der Quellenangabe kommen:

Bei einer 1:1 Kopie der ursprünglichen Quelle erfolgt keine zusätzliche Angabe: Quelle: Name, Vorname (abgek.) (Erscheinungsjahr), Seite.

Bei einer geringfügigen Veränderung erfolgt die Angabe der leichten Modifikation: Quelle: Name, Vorname (abgek.) (Erscheinungsjahr), Seite (leicht modifiziert).

Bei größeren Veränderungen der ursprünglichen Quelle ist dies folgendermaßen anzugeben: Quelle: in Anlehnung an Name, Vorname (abgek.) (Erscheinungsjahr), Seite.

Bei einer selbst erstellten Abbildung wird folgendes angegeben: Quelle: eigene Darstellung.

Abkürzungen, die zum Verstehen der Abbildung oder Tabelle erforderlich sind, werden direkt darunter erklärt und müssen nicht in das Abkürzungsverzeichnis aufgenommen werden. Als Bild eingefügte Tabellen sind als Abbildung zu kennzeichnen.

# <span id="page-17-1"></span>**3 Weiterführende Literatur**

Eco, U. (2005): Wie man eine wissenschaftliche Abschlussarbeit schreibt: Doktor-, Diplom- und Magisterarbeit in den Geistes- und Sozialwissenschaften. 12. unveränd. Aufl., Heidelberg: Müller Verlag. ISBN 3825215121.

Ebster, C.; Stalzer, L. (2003): Wissenschaftliches Arbeiten für Wirtschafts- und Sozialwissenschaftler. 2. Aufl., Wien: WUV Universitätsverlag. ISBN 3-8252-2471-6.

Kornmeier, M. (2007): Wissenschaftstheorie und wissenschaftliches Arbeiten: Eine Einführung für Wirtschaftswissenschaftler. Heidelberg: Physica-Verlag. ISBN 978-3-7908-1918-2.

Karmasin, M.; Ribing, R. (2014): Ein Leitfaden für Seminararbeiten, Bachelor-, Master-, Maigsterund Diplomarbeiten sowie Dissertationen. 8. aktual. Aufl., Wien: WUV Universitätsverlag. ISBN 978-3-8252-4259-6.

Brink, A. (2013): Anfertigung wissenschaftlicher Arbeiten: ein prozessorientierter Leitfaden zur Erstellung von Bachelor-, Master- und Diplomarbeiten. 4. korr. und aktual. Aufl., Wiesbaden: Springer Fachmedien. ISBN 978-3-8349-4397-2.

© Lehrstuhl Wirtschafts- und Betriebswissenschaften

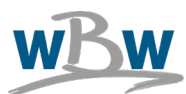

## <span id="page-18-0"></span>**Literaturverzeichnis**

- Bortz, J. (1995), *Forschungsmethoden und Evaluation für Sozialwissenschaftler, Springer-Lehrbuch,* 2., vollst. überarb. und akt. Aufl., Springer, Berlin.
- Ebster, C. und Stalzer, L. (2003), *Wissenschaftliches Arbeiten für Wirtschafts- und Sozialwissenschaftler, UTB Wirtschaftswissenschaften, Sozialwissenschaften*, Bd. 2471, 2., überarb. Aufl., WUV-Univ.-Verl., Wien.

Stand: 113/2023